Eric Roberts<br>
CSCI 121<br>
CSCI 121<br>
Cotober 8, 20 October 8, 2018

# Introduction to Recursion

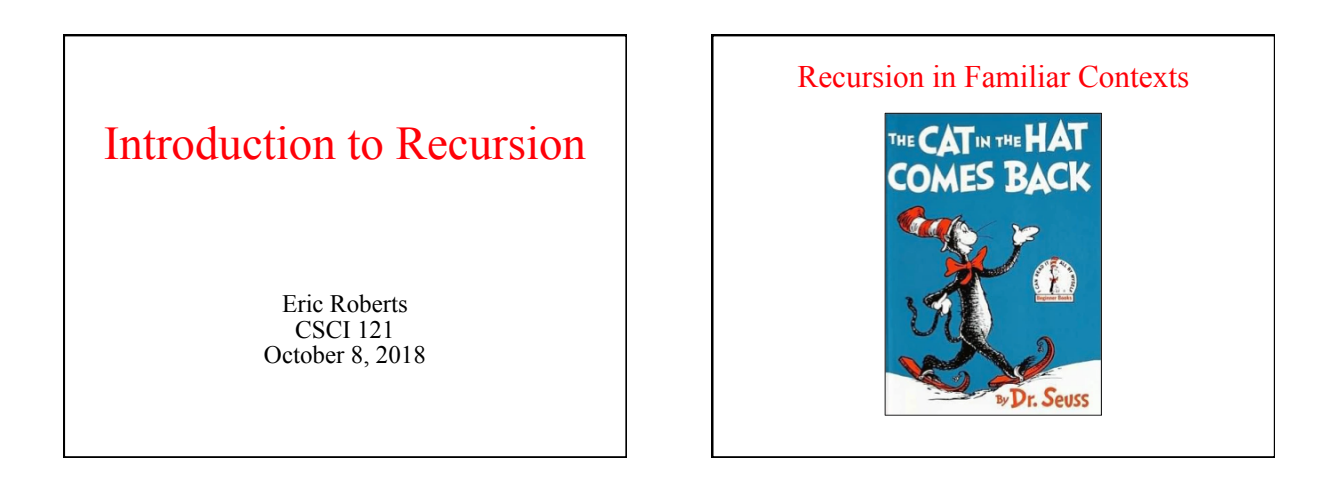

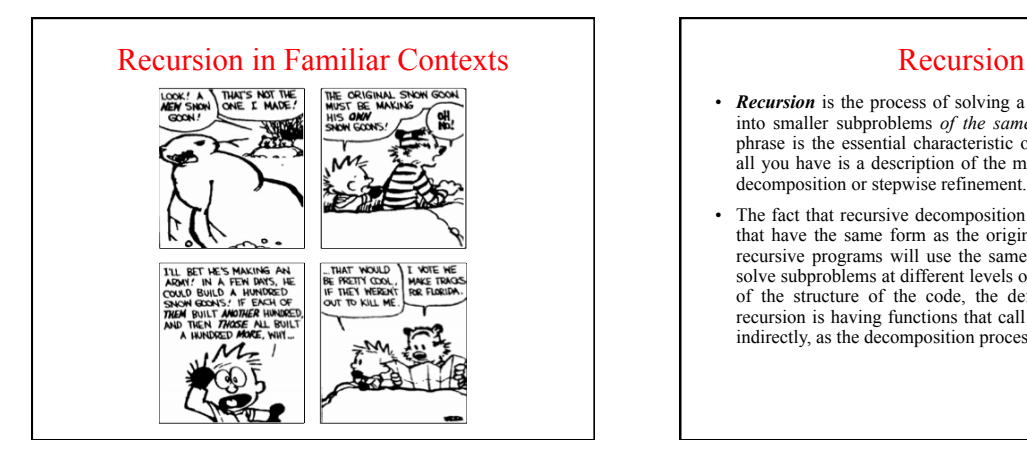

- *Recursion* is the process of solving a problem by dividing it into smaller subproblems *of the same form*. The italicized phrase is the essential characteristic of recursion; without it, all you have is a description of the more familiar strategy of decomposition or stepwise refinement.
- The fact that recursive decomposition generates subproblems that have the same form as the original problem means that recursive programs will use the same function or method to solve subproblems at different levels of the solution. In terms of the structure of the code, the defining characteristic of recursion is having functions that call themselves, directly or indirectly, as the decomposition process proceeds.

#### A Simple Illustration of Recursion • Suppose that you are the national fundraising director for a national campaign and need to raise \$1,000,000. • One possible approach is to find a wealthy donor and ask for a single \$1,000,000 contribution. The problem with that strategy is that individuals with the necessary combination of means and generosity are difficult to find. Donors are much more likely to make contributions in the \$100 range. • Another strategy would be to ask 10,000 friends for \$100 each. Unfortunately, most of us don't have 10,000 friends. • There are, however, more promising strategies. You could, for example, find ten regional coordinators and ask each one to raise \$100,000. Those regional coordinators could in turn

delegate the task to local coordinators, each with a goal of \$10,000, continuing until the process reached the \$100 level.

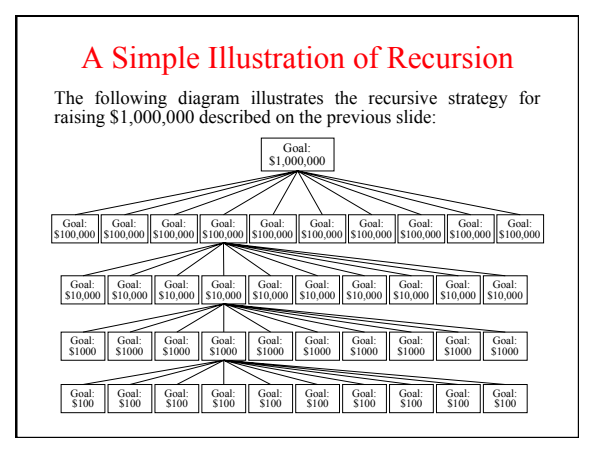

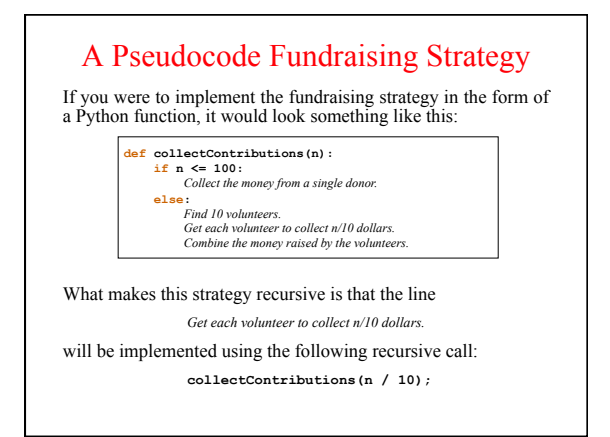

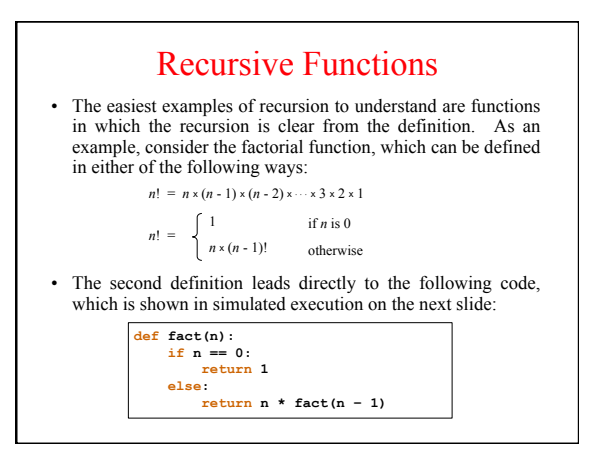

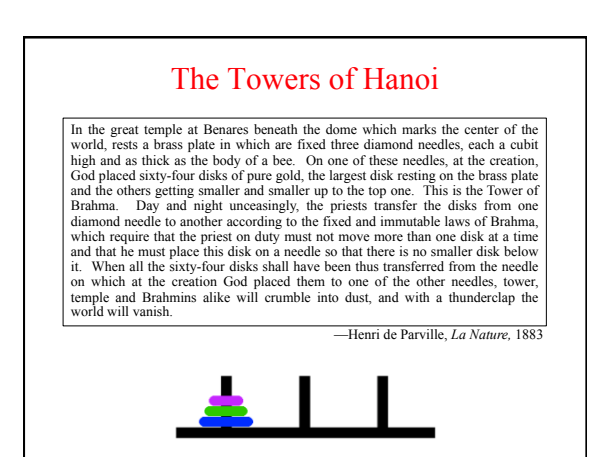

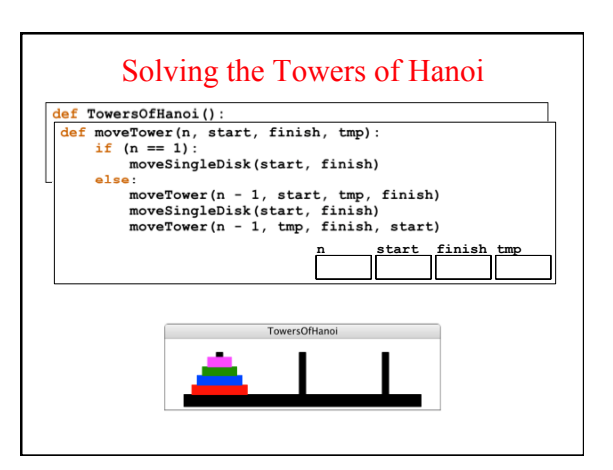

### The Recursive "Leap of Faith"

- The purpose of going through the complete decomposition of the Towers of Hanoi problem is to convince you that the process works and that recursive calls are in fact no different from other method calls, at least in their internal operation.
- The danger with going through these details is that it might encourage you to do the same when you write your own recursive programs. As it happens, tracing through the details of a recursive program almost always makes such programs harder to write. Writing recursive programs becomes natural only after you have confidence in the process.
- As you write a recursive program, it is important to believe that any recursive call will return the correct answer as long as the arguments define a simpler subproblem. Believing that to be true—even before you have completed the code—is called the *recursive leap of faith.*

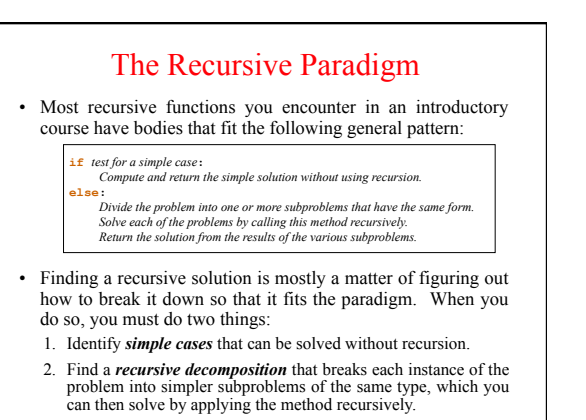

#### Recursive Checklist

- Does your recursive implementation begin by checking for simple cases?
- Have you solved the simple cases correctly?
- Does your recursive decomposition make the problem simpler?
- Does the simplification process eventually reach the simple cases, or have you left out some of the possibilities?
- Do the recursive calls in your method represent subproblems that are truly identical in form to the original?
- Do the solutions to the recursive subproblems provide a complete solution to the original problem?

Generating Mondrian-Style Paintings **Fig. 11:** Three real Mondrian paintings, and three samples from our targeting function. Can you tell which is which? Source: Jerry O. Talton, Yu Lou, Steve Lesser, Jared Duke, Radomír Měch, and Vladlen Koltun, "Metropolis Procedural Modeling," *ACM Transactions on Graphics,* April 2019.

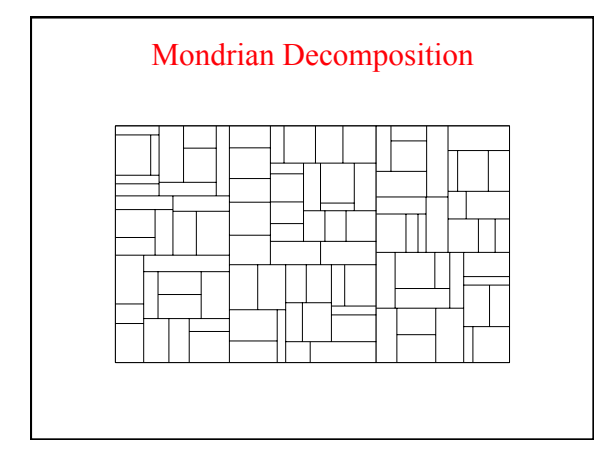

## Code for the Mondrian Program

**# File: Mondrian.java** 

**""" is program draws a recursive Mondrian style picture by recursively<br>Subdividing the plane.** 

**from pgl import GWindow, GLine import random** 

**# Constants** 

**"""** 

**GWINDOW\_WIDTH = 500 GWINDOW\_HEIGHT = 300 MIN\_AREA = 10000 MIN\_EDGE = 20** 

**def Mondrian(): gw = GWindow(GWINDOW\_WIDTH, GWINDOW\_HEIGHT) subdivide(gw, 0, 0, GWINDOW\_WIDTH, GWINDOW\_HEIGHT)** 

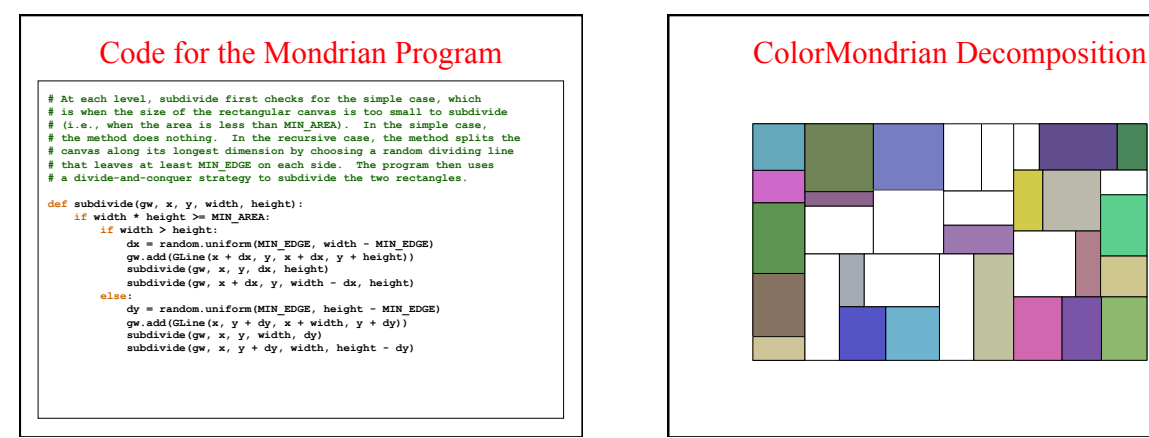

![](_page_2_Figure_19.jpeg)